## <span id="page-0-0"></span>**Chapter 1**

# **Example problem: Adaptive solution of the 2D advection diffusion equation with flux boundary conditions**

In this problem we will discuss the 2D advection-diffusion problem with Neumann (flux) boundary conditions, using oomph-lib's mesh adaptation routines.

#### **Two-dimensional advection-diffusion problem in a rectangular domain**

Solve

$$
\text{Pe} \sum_{i=1}^{2} w_i(x_1, x_2) \frac{\partial u}{\partial x_i} = \sum_{i=1}^{2} \frac{\partial^2 u}{\partial x_i^2} + f(x_1, x_2), \quad (1)
$$

in the rectangular domain  $D = \{(x_1, x_2) \in [0, 1] \times [0, 2]\}$ . We split the domain boundary ∂*D* into two parts so *that*  $\partial D = \partial D_{Neumann} \cup \partial D_{Dirichlet}$ *, where*  $\partial D_{Neumann} = \{(x_1, x_2) | x_1 = 1, x_2 \in [0, 2]\}$ *. On*  $\partial D_{Dirichlet}$  *we apply* the Dirichlet boundary conditions

$$
u|_{\partial D_{Dirichlet}} = u_0, \qquad (2)
$$

where the function  $u_0$  is given. On  $\partial D_{Neumann}$  we apply the Neumann conditions

$$
\left. \frac{\partial u}{\partial n} \right|_{\partial D_{Neumann}} = \left. \frac{\partial u}{\partial x_1} \right|_{\partial D_{Neumann}} = g_0, \tag{3}
$$

where the function  $g_0$  is given.

As always, we validate the code by choosing the boundary data and the source functions such that

$$
u(x_1, x_2) = \tanh(1 - \alpha(x_1 \tan \Phi - x_2)),
$$
 (4)

is the exact solution of the problem. The plot below shows the numerical solution for  $\Phi = 45^\circ$ , a Peclet number of  $Pe = 200$ , and four different values of the "steepness parameter",  $\alpha = 0.2$ , 5, 10 and 15.

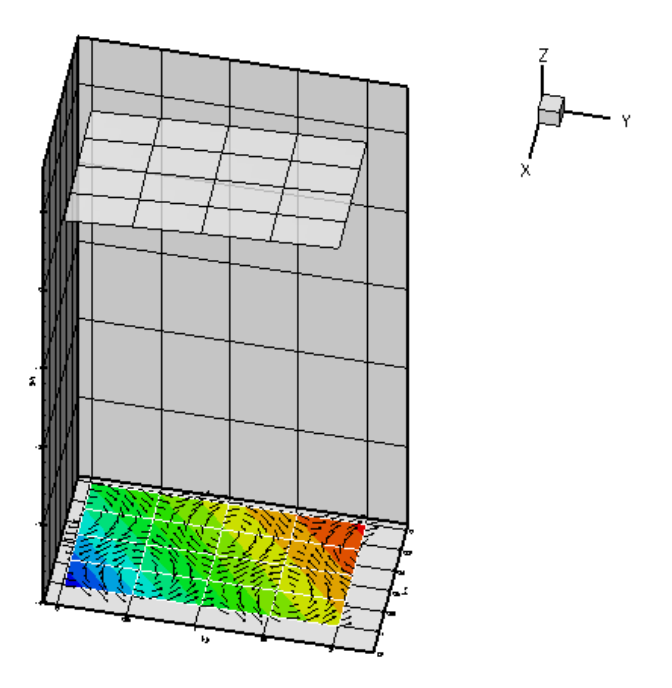

Figure 1.1: Animation of the adaptive solution for various values of the 'steepness parameter'.

As in the [example with Dirichlet boundary conditions](file:../../two_d_adv_diff_adapt/html/index.html), the unforced case is a lot more interesting. The plot below shows the result for a zero source function  $f \equiv 0$ , Dirichlet boundary conditions determined from the "exact solution" of the forced problem for  $\alpha = 15$ , and a prescribed flux of  $g_0 = -1$  on  $\partial D_{Neumann}$ .

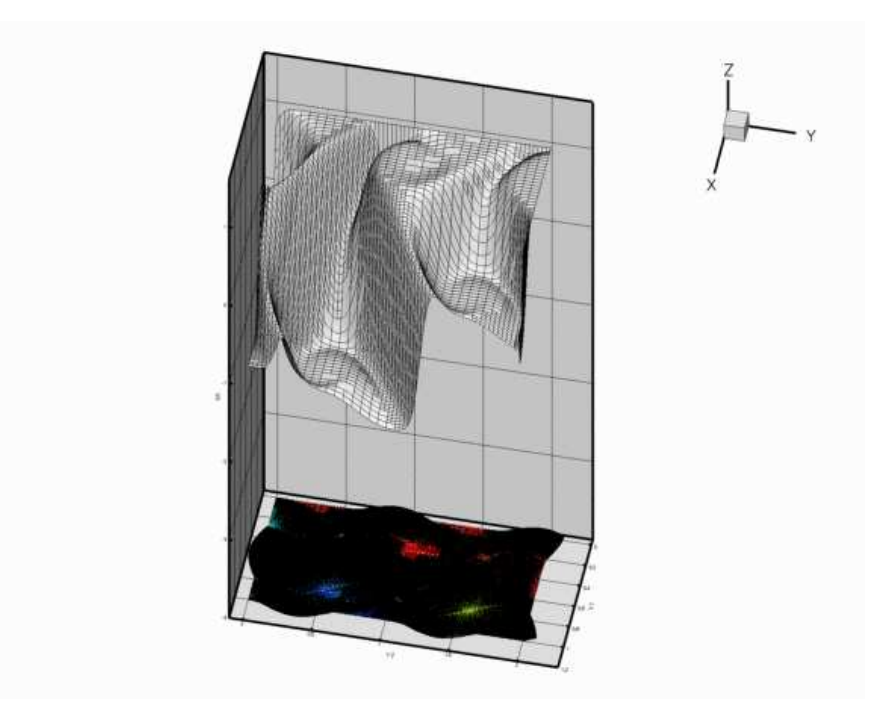

Figure 1.2: Plot of the adaptive solution of the unforced problem.

Along ∂*DDirichlet*, the value of *u* is enforced by the Dirichlet boundary condition (2) and, as in the [previous](file:../../two_d_adv_diff_adapt/html/index.html) [example](file:../../two_d_adv_diff_adapt/html/index.html), the "wind" either sweeps this value into the interior of the domain or creates a sharp boundary layer within which the solution that is "swept" along from the interior adjusts itself to the prescribed boundary value. Along

*∂D<sub>Neumann</sub>*, the flux boundary condition (3) imposes the normal derivative of the solution. This boundary condition is much "softer" than the Dirichlet condition and does not create boundary layers that are as sharp as the ones that develop on ∂*DDirichlet*.

### **1.1 The driver code**

The [driver code](file:../../../../demo_drivers/advection_diffusion/two_d_adv_diff_flux_bc/two_d_adv_diff_flux_bc.cc) for this problem is so similar to the [corresponding Poisson problem](file:../../../poisson/two_d_poisson_flux_bc_adapt/html/index.html) that we do not list it here. The modifications are the same as those discussed in the [advection diffusion problem](file:../../two_d_adv_diff_adapt/html/index.html) [with Dirichlet boundary conditions:](file:../../two_d_adv_diff_adapt/html/index.html) We have to specify the wind function and the Peclet number.

#### **1.2 Source files for this tutorial**

• The source files for this tutorial are located in the directory:

[demo\\_drivers/advection\\_diffusion/two\\_d\\_adv\\_diff\\_flux\\_bc/](#page-0-0)

• The driver code is:

[demo\\_drivers/advection\\_diffusion/two\\_d\\_adv\\_diff\\_flux\\_bc/two\\_d\\_adv\\_diff-](file:../../../../demo_drivers/advection_diffusion/two_d_adv_diff_flux_bc/two_d_adv_diff_flux_bc.cc) [\\_flux\\_bc.cc](file:../../../../demo_drivers/advection_diffusion/two_d_adv_diff_flux_bc/two_d_adv_diff_flux_bc.cc)

#### **1.3 PDF file**

A [pdf version](#page-0-0) of this document is available.